## **Contents at a Glance**

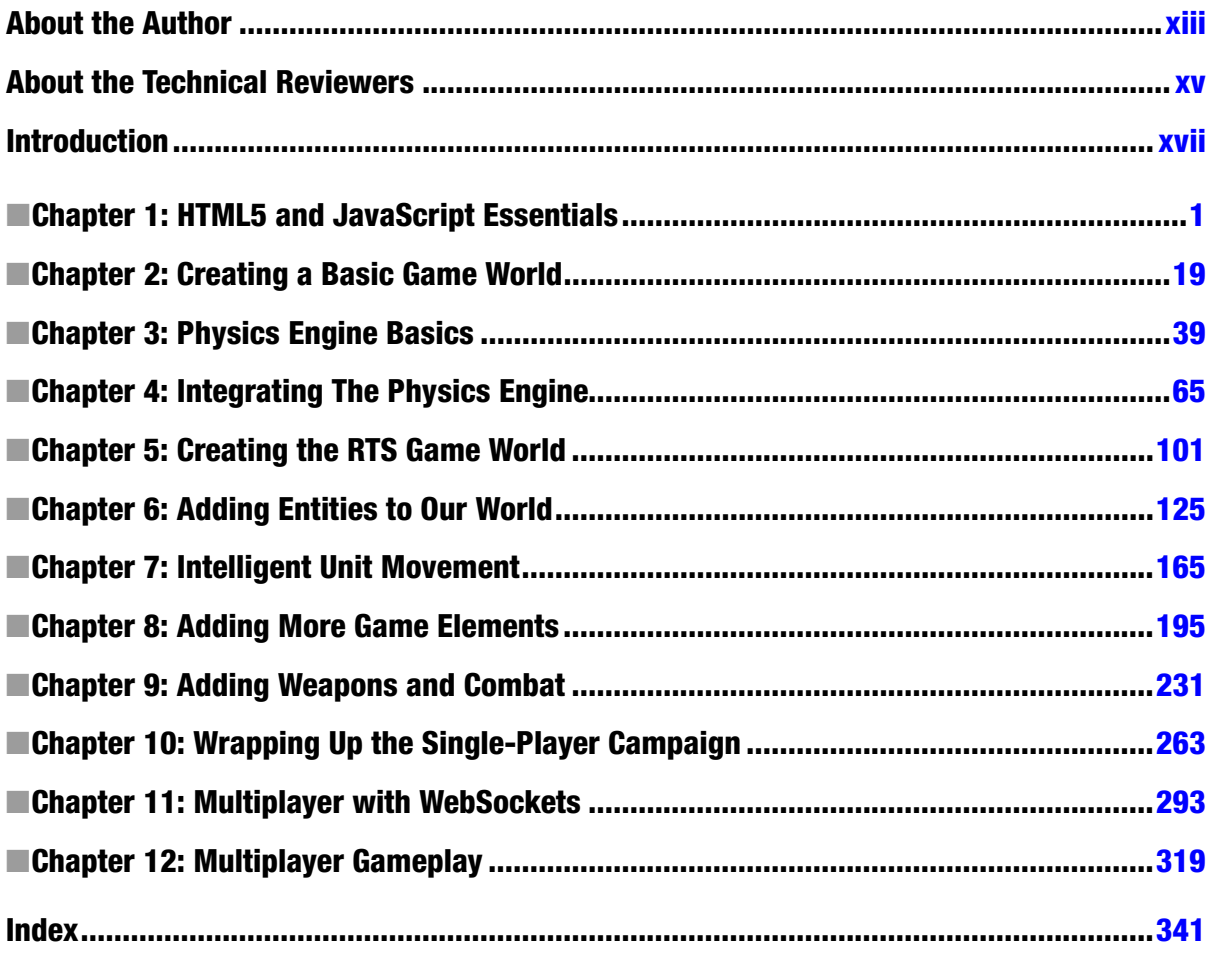

## **Contents**

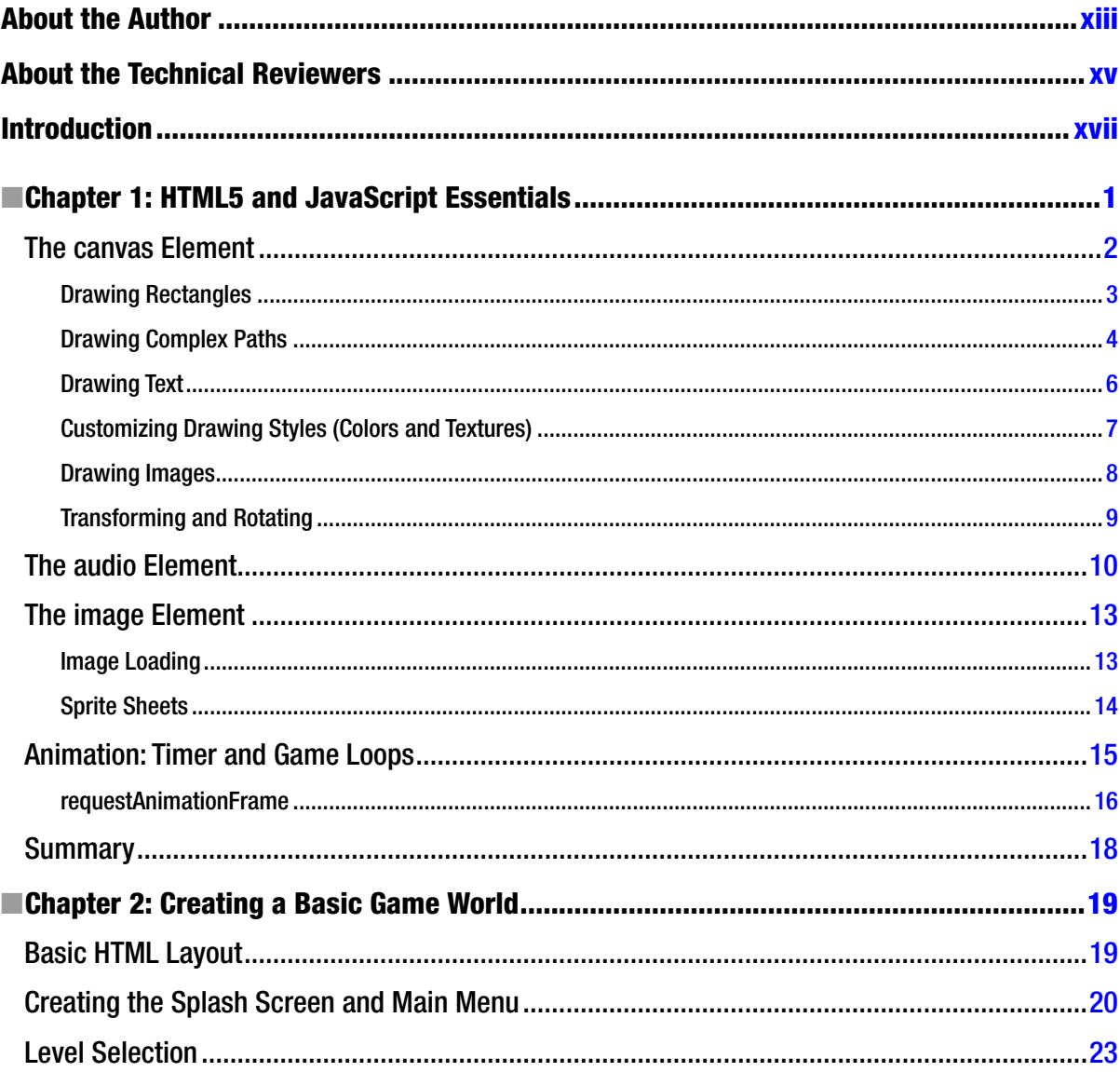

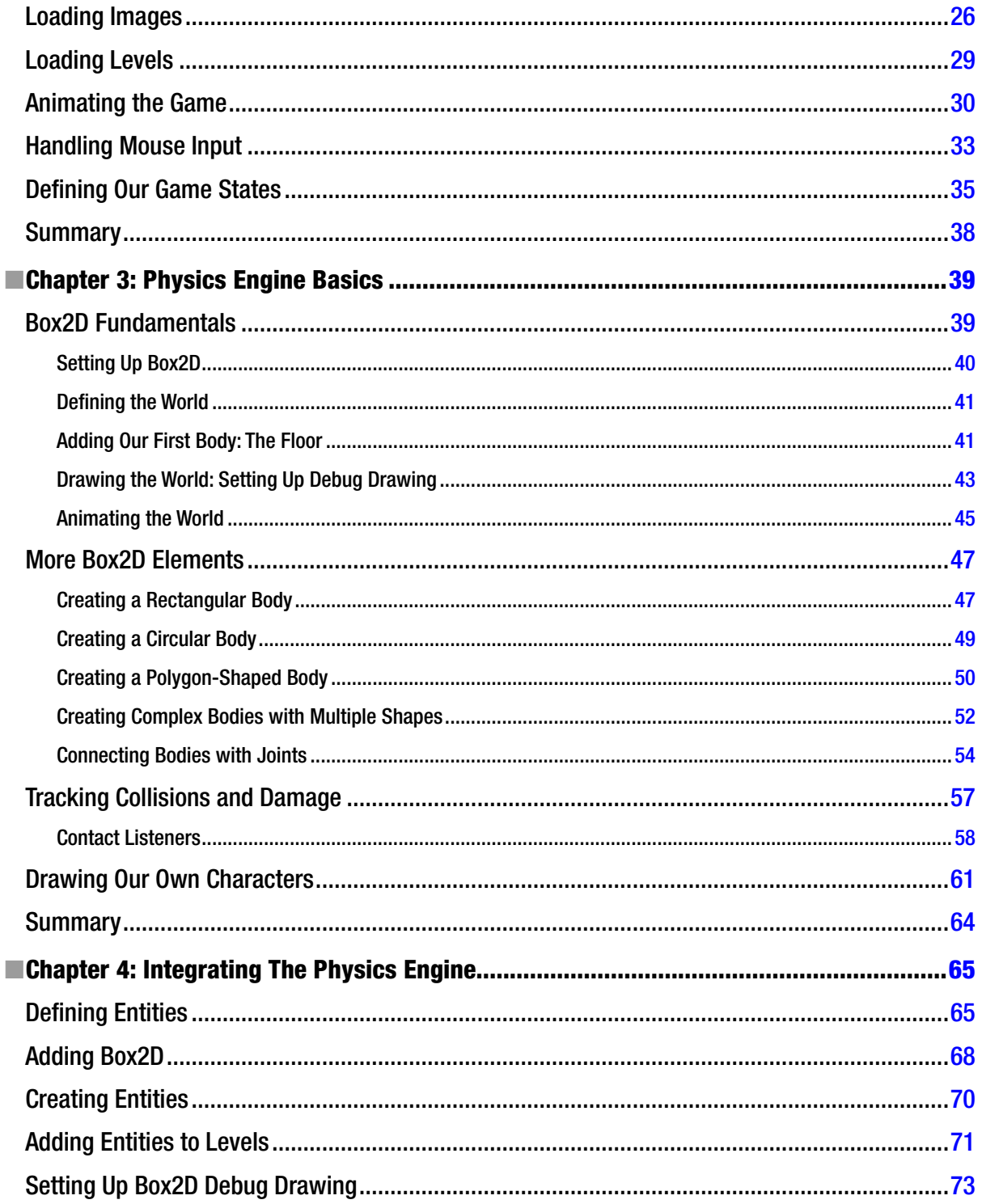

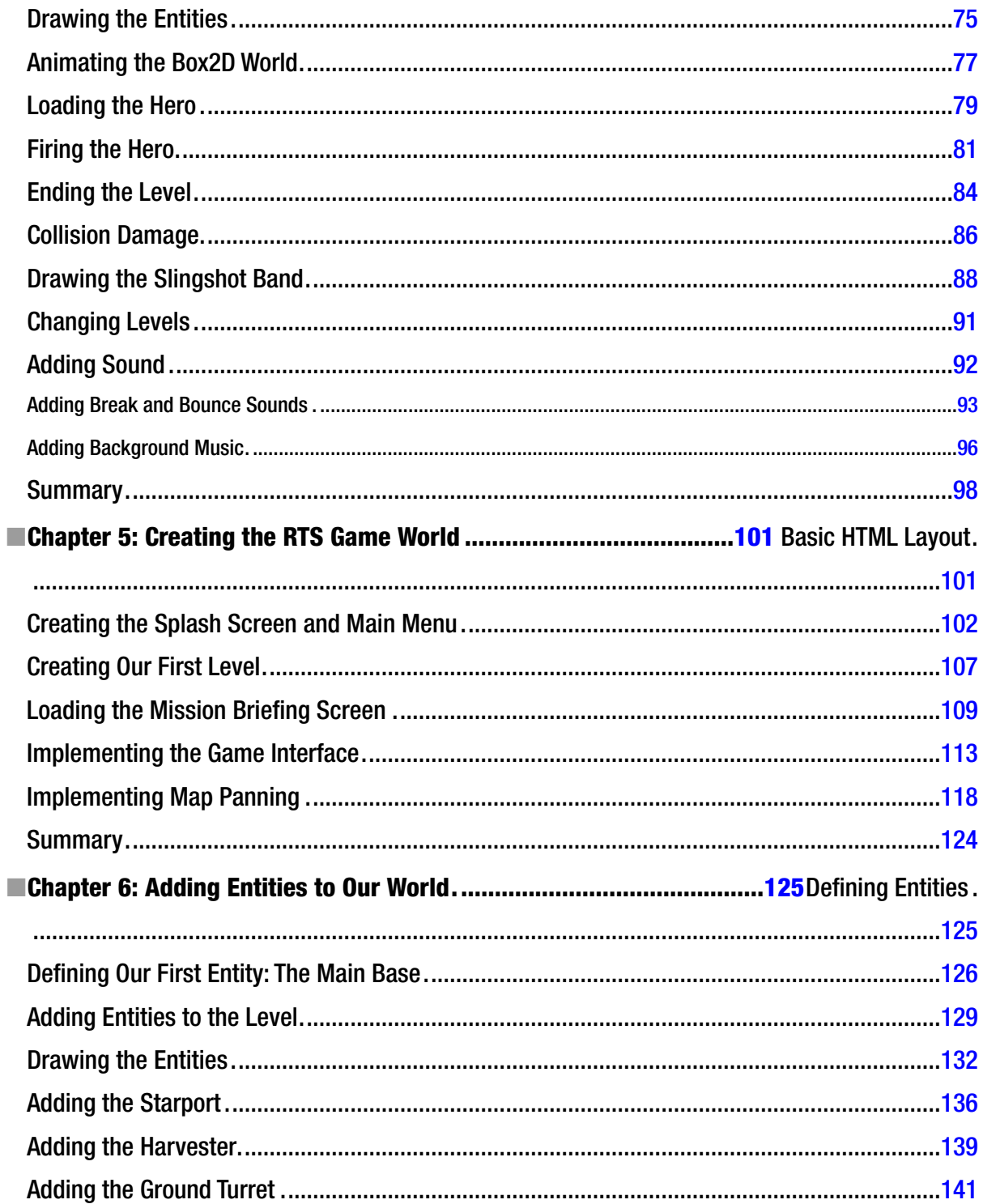

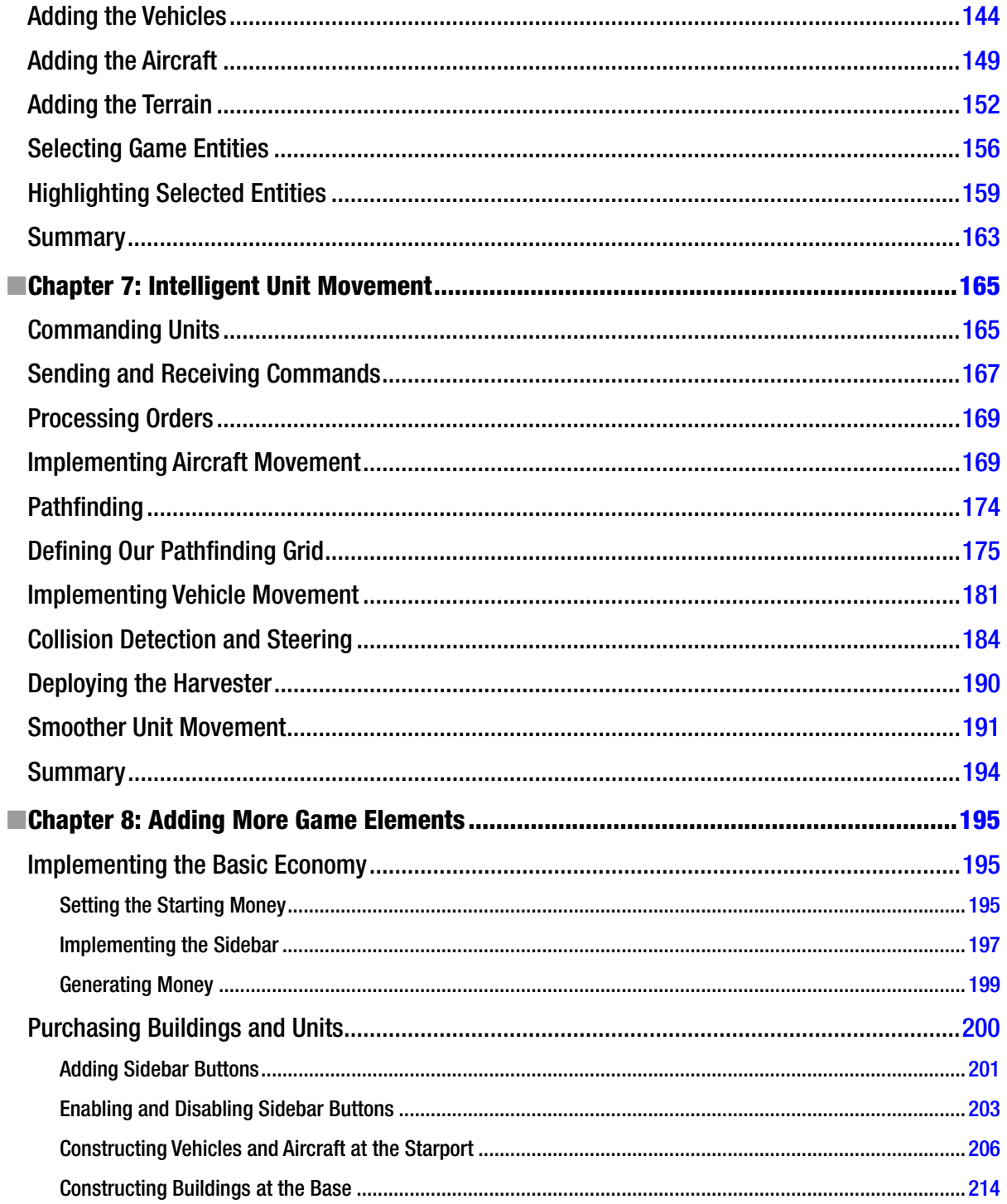

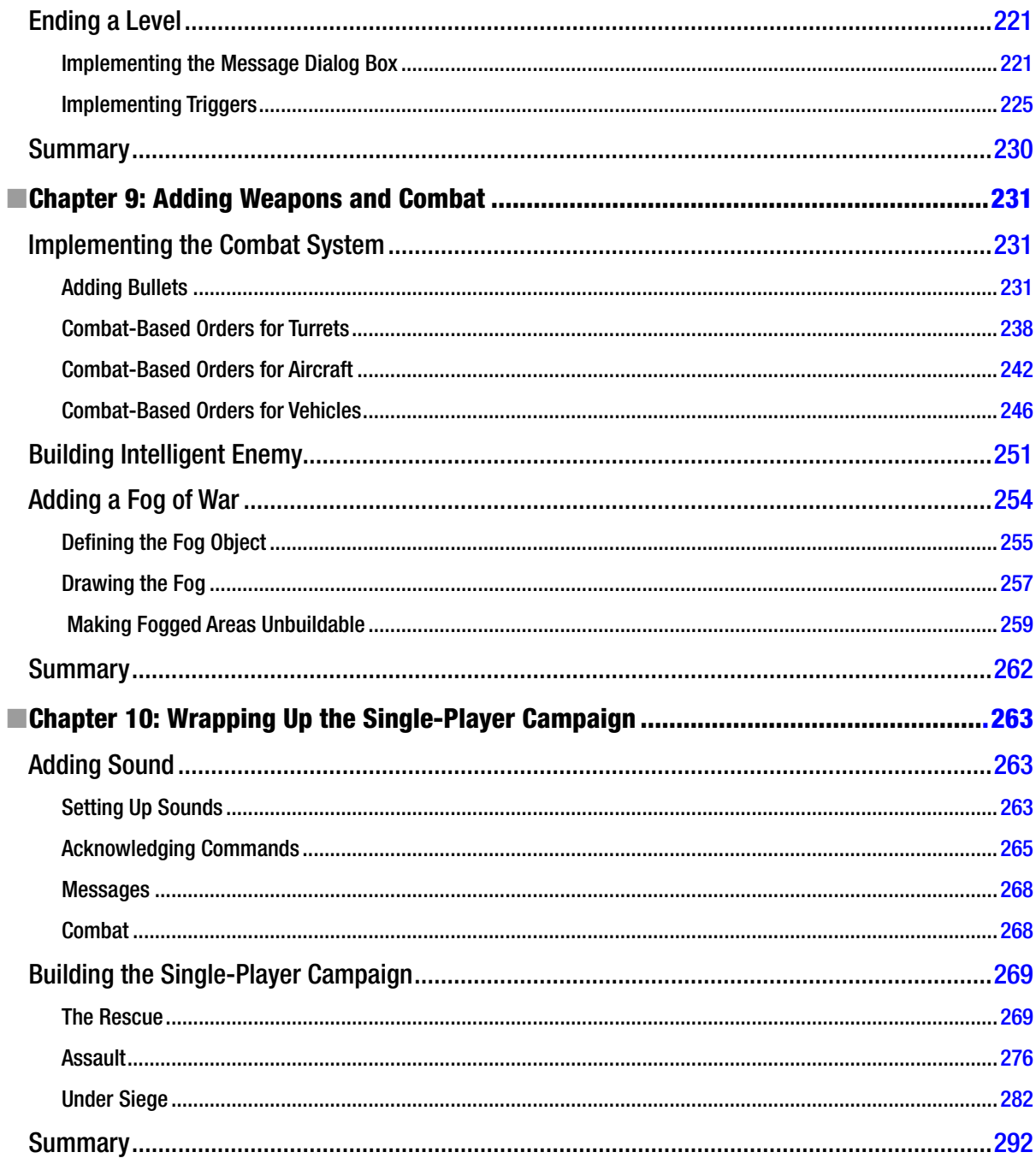

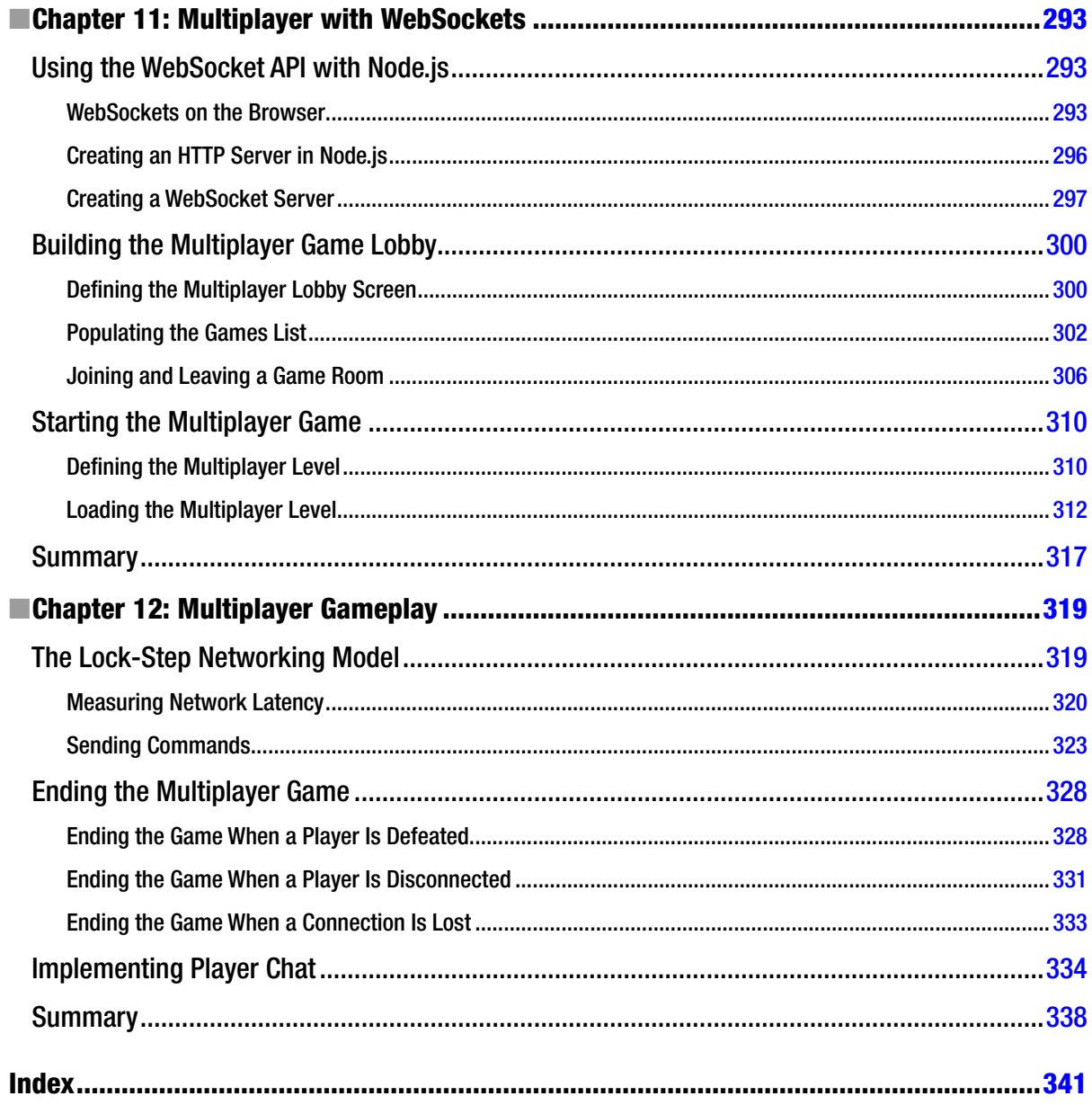